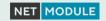

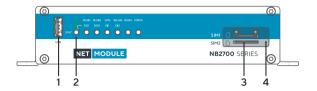

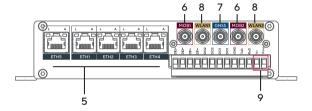

- 1 USB USB 2.0 host port
- 2 Status LED Status indicator.
  - STAT blinking: The device is busy due to startup, software or configuration update.
  - STAT on: The device is readv.
- 3 SIM slots

Slots for 2 Mini SIM (2FF) cards. The SIM cards can be inserted by sliding it into one of the designated slots on the front panel.

You can push the SIM cards using a small paper clip (or similar) until they snap into place. Insert SIM 1 with the chip facing down, SIM 2 with the chip facing up:

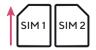

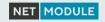

|   |              | To remove the SIM cards, you will need to push them again in the same manner. The SIM cards will then pop out and can be pulled out.                                                                                                    |
|---|--------------|----------------------------------------------------------------------------------------------------|
| 4 | Reset button | Press at least 3 seconds for reboot and at least 10 second for a factory reset. The start of the factory reset is confirmed by all LEDs lighting up for a second. The button must be released then again.                                    |
| 5 | Ethernet     | Connect your router by using the Ethernet 1 port with your computer to start the configuration. Your router is configured as a DHCP server by default and has the IP address 192.168.1.1. Open this IP in your browser to reach the WEB-GUI. |
| 6 | LTE          | SMA female connectors for LTE antennas. MOB 1 is the main, MOB 2 the auxiliary port.                                                                                                    |
| 7 | GPS          | SMA female connector for GPS antenna.                                                                                                    |
| 8 | WLAN         | SMA female connectors for WLAN antennas. WLAN 1 is the main, WLAN 2 the auxiliary port.                                                                                                    |
| 9 | Power        | The router can be powered with an external source with the nominal input voltages 12VDC, 24VDC and 48VDC. Please use the pins 1 (VGND) and 2 (V+).                                                                                           |
|   |              |                                                                                                    |